## **МУНИЦИПАЛЬНОЕ БЮДЖЕТНОЕ ДОШКОЛЬНОЕ ОБРАЗОВАТЕЛЬНОЕ УЧРЕЖДЕНИЕ ДЕТСКИЙ САД №12 «АЛЁНУШКА» ПОСЁЛКА ПСЕБАЙ**  Подписан: **МУНИЦИПАЛЬНОГО ОБРАЗОВАНИЯ МОСТОВЕКИЙ РА**

**Безродн** Вынись обо16378832, Ивановна, SN=Безродная, Ивановна, Сергеский района<br>СМ=Безродная, SN=Безродная, Выдаровна ая Инна

а

S=Краснодарский край, L=п. Псебай,<br>О="МУНИЦИПАЛЬНОЕ БЮДЖЕТНОЕ ДОШКОЛЬНОЕ ОБРАЗОВАТЕЛЬНОЕ УЧРЕЖДЕНИЕ ДЕТСКИЙ САД №12 ""<br>АЛЕНУШКА"" ПОСЕЛКА ПСЕБАЙ МУНИЦИПАЛЬНОГО ОБРАЗОВАНИЯ МОСТОВСКИЙ РАЙОН", G=Инна Основание: Я являюсь автором этого документа Местоположение: место подписания Дата: 2021-10-19 14:08:28 Foxit Reader Версия: 9.7.2

УТВЕРЖДАЮ: Заведующий МБДОУ детского сада №12 «Аленушка» пос. Псебай посель Вар И.И.Безродная

МП «  $O4$  » сентября 2021 г.

# **ИНСТРУКЦИЯ**

**по установке, модификации и техническому обслуживанию программного обеспечения и аппаратных средств автоматизированных систем Муниципального бюджетного дошкольного образовательного учреждения детского сада № 12 «Аленушка» поселка Псебай муниципального образования Мостовский район**

1. Настоящая инструкция по установке, модификации и техническому обслуживанию программного обеспечения и аппаратных средств автоматизированных систем Муниципального бюджетного дошкольного образовательного учреждения детского сада № 12 «Аленушка» поселка Псебай муниципального образования Мостовский район (далее – Инструкция) является руководящим документом для всех сотрудников.

2. Требования настоящей инструкции должны выполняться во всех режимах функционирования автоматизированной системы (далее – АС).

3. Настоящей инструкцией регламентируется взаимоотношения подразделений и сотрудников при проведении модификаций программного обеспечения, технического обслуживания средств вычислительной техники и при возникновении нештатных ситуаций в работе автоматизированных систем Муниципального бюджетного дошкольного образовательного учреждения детского сада № 12 «Аленушка» поселка Псебай муниципального образования Мостовский район.

4. Все изменения конфигурации технических и программных средств, защищенных ПЭВМ АС должны производиться только на основании заявок сотрудников, имеющих доступ к ПЭВМ, обусловленный исполнением служебных обязанностей, либо администратора безопасности, согласованных с ответственным за обеспечения безопасности информации.

5. Изменение конфигурации аппаратно-программных средств, защищенных ПЭВМ кемлибо, кроме уполномоченных сотрудников, запрещено.

6. Процедура внесения изменений в конфигурацию аппаратных и программных средств, защищенных ПЭВМ системы, инициируется заявкой сотрудников, имеющих доступ к ПЭВМ, обусловленный исполнением служебных обязанностей либо заявкой администратора безопасности. Формы заявок приведены в Приложениях.

7. Заявка на изменение конфигурации ПЭВМ, оформляется на имя руководителя Муниципального бюджетного дошкольного образовательного учреждения детского сада № 12 «Аленушка» поселка Псебай муниципального образования Мостовский район.

8. Производственная необходимость проведения указанных в заявке изменений подтверждается подписью ответственного за обеспечение безопасности.

9. В заявках могут указываться следующие виды необходимых изменений в составе аппаратных и программных средств ПЭВМ подразделения:

– установка в подразделении новой ПЭВМ;

– замена ПЭВМ;

– изъятие ПЭВМ;

– добавление устройства (узла, блока) в состав конкретной ПЭВМ;

– замена устройства (узла, блока) в составе конкретной ПЭВМ;

– изъятие устройства (узла, блока) из состава конкретной ПЭВМ;

– установка (развертывание) на конкретной ПЭВМ программных средств, необходимых для решения определенной задачи (добавление возможности решения данной задачи на данной ПЭВМ);

– обновление (замена) на конкретной ПЭВМ программных средств, необходимых для решения определенной задачи (обновление версий используемых для решения определенной задачи программ);

– удаление с конкретной ПЭВМ программных средств, использовавшихся для решения определенной задачи (исключение возможности решения данной задачи на данной ПЭВМ).

10. В заявке указываются условные наименования (шифр) развернутых ПЭВМ в соответствии с Перечнем технических средств. В случае развертывания новой ПЭВМ ее наименование в заявке указывать не требуется, оно устанавливается позднее приказом «О внесении изменений в состав ОИ…». Наименования задач указываются в соответствии с формулярами задач или перечнем задач архива эталонных дистрибутивов (АЭД), которые можно решать с использованием АС.

11. Заключение о технической возможности осуществления затребованных изменений, о возможности совмещения решения новых задач (обработки информации) на указанных в заявке ПЭВМ выдаётся ответственным администратором защиты информации.

12. После чего заявка передается администратору защиты информации для непосредственного исполнения работ по внесению изменений в конфигурацию ПЭВМ.

13. Ответственный за обеспечение безопасности допускает уполномоченных исполнителей к внесению изменений в состав аппаратных средств и программного обеспечения только по предъявлении последними утвержденной заявки на осуществление данных изменений.

14. Установка, изменение (обновление) и удаление системных и прикладных программных средств, установка, снятие, и внесение необходимых изменений в настройки средств защиты от НСД и средств контроля целостности файлов на ПЭВМ осуществляется уполномоченными администраторами. Работы производятся в присутствии ответственного за ПЭВМ пользователя.

15. Подготовка модификаций программного обеспечения серверов и рабочих станций, тестирование, стендовые испытания и передача исходных текстов, документации и дистрибутивных носителей программ в архив эталонных дистрибутивов и другие необходимые действия производится согласно утвержденным положениям и инструкциям.

16. Установка или обновление подсистем должны проводиться в строгом соответствии с технологией проведения модификаций программных комплексов данных подсистем.

17. Модификация программного обеспечения (далее – ПО) на ПЭВМ осуществляется уполномоченным администратором обязательно в присутствии ответственного за обеспечение безопасности информации. После установки модифицированных модулей на ПЭВМ администратор безопасности в присутствии ответственного за обеспечение безопасности информации устанавливает защиту целостности модулей на ПЭВМ (производит пересчет контрольных сумм эталонов модулей с помощью соответствующих сертифицированных средств). После проведения модификации программного обеспечения на ПЭВМ проводится антивирусный контроль.

18. Все добавляемые программные и аппаратные компоненты должны быть предварительно установленным порядком проверены на работоспособность, а также отсутствие опасных функций.

19. После установки (обновления) ПО администратор защиты информации должен произвести настройку средств управления доступом СЗИ НСД к компонентам данной задачи (программного средства) в соответствии с ее (его) формуляром и совместно с ответственным пользователем ПЭВМ должен проверить работоспособность ПО и правильность настройки средств защиты.

20. После завершения работ по внесению изменений в состав аппаратных средств защищенной ПЭВМ ее системный блок должен закрываться и опечатываться (пломбироваться, защищаться специальной наклейкой).

21. Уполномоченные исполнители работ должны произвести соответствующую запись в «Журнале учета нештатных ситуаций, выполнения профилактических работ, установки и модификации аппаратных и программных средств…», делают отметку о выполнении (на обратной стороне заявки) и передают исполненную заявку ответственному за информационную безопасность для хранения вместе с формуляром данной ПЭВМ.

22. При изъятии ПЭВМ из состава АС ее передача на склад, в ремонт или в другое подразделение для решения иных задач осуществляется только после того, как администратор безопасности снимет с данной ПЭВМ средства защиты и предпримет необходимые меры для затирания защищаемой информации, которая хранилась на дисках компьютера. Факт уничтожения данных, находившихся на диске компьютера, оформляется актом согласно

«Порядку уничтожения информации конфиденциального характера и остаточной информации с машинных носителей информации и уничтожения машинных носителей информации».

Допуск новых пользователей к решению задач с использованием вновь развернутого ПО 23. (либо изменение их полномочий доступа) осуществляется согласно «Инструкции по внесению изменений в списки пользователей системы и наделению пользователей полномочиями доступа  $K$  pecypcam  $AC...$ ».

Оригиналы заявок (документов), на основании которых производились изменения в 24. составе технических или программных средств ПЭВМ с отметками о внесении изменений в состав аппаратно-программных средств должны храниться вместе с оригиналами формуляров ПЭВМ и «Журналом учета нештатных ситуаций ...» у ответственного за обеспечение безопасности.

В исключительных случаях (сбой ПО, не позволяющий продолжить работу), требующих 25. безотлагательного изменения ПО, допускается корректировка программ непосредственно на ПЭВМ. В данной ситуации сотрудник подразделения ставит в известность руководство организации и ответственного за обеспечение безопасности. Факт внесения изменений в ПО ПЭВМ фиксируется актом. В акте указывается причина модификации, перечисляются файлы, подвергшиеся изменению, и указывается лицо(а), проводившее изменения. Если это необходимо, администратор вносит необходимые корректировки в настройки системы контроля целостности ПО ПЭВМ. Факт модификации ПО и корректировки настроек системы защиты фиксируется в «Журнале учета нештатных ситуаций...».

 $26.$ В течение следующего дня после составления акта ответственным за обеспечение безопасности при участии сотрудников подразделения выясняются причины и состав проведенных экстренных изменений и принимается решение о необходимости подготовки исправительной модификации ПО или восстановления ПО ПЭВМ с эталонной копии. участия в разбирательстве сотрудника подразделения определяется Необходимость руководством.

27. Настоящая Инструкция доводится до ответственных сотрудников под подпись.

28. Настоящая Инструкция вступает в силу с момента её утверждения руководителем Муниципального бюджетного дошкольного образовательного учреждения детского сада № 12 «Аленушка» поселка Псебай муниципального образования Мостовский район.

Приложение 1

### ТИПОВАЯ ФОРМА

Руководителю организации

### **ЗАЯВКА**

на внесение изменений в состав аппаратно-программных средств АС

Прошу произвести следующие изменения конфигурации аппаратно-программных средств автоматизированной системы

наименование подразделения

развернуть новую рабочую станцию и установить на (обновить на/снять с) нее компоненты, необходимые для решения следующих задач:

наименование залач

Должность

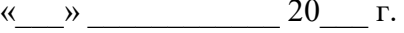

### ТИПОВАЯ ФОРМА

Руководителю организации

**ЗАЯВКА**

на допуск сотрудников к аппаратно-программным

средствам АС

В связи с необходимостью

обоснование причины внесения изменений \_\_\_\_\_\_\_\_\_\_\_\_\_\_\_\_\_\_\_\_\_\_\_\_\_\_\_\_\_\_\_\_\_\_\_\_\_\_\_\_\_\_\_\_\_\_\_\_\_\_\_\_\_\_\_\_\_\_\_\_\_\_\_\_\_\_\_\_\_\_\_\_\_\_\_\_\_\_\_\_\_\_

\_\_\_\_\_\_\_\_\_\_\_\_\_\_\_\_\_\_\_\_\_\_\_\_\_\_\_\_\_\_\_\_\_\_\_\_\_\_\_\_\_\_\_\_\_\_\_\_\_\_\_\_\_\_\_\_\_\_\_\_\_\_\_\_\_\_\_\_\_\_\_\_\_\_\_\_\_\_\_\_\_\_

прошу допустить установленным порядком сотрудников:

\_\_\_\_\_\_\_\_\_\_\_\_\_\_\_\_\_\_\_\_\_\_\_\_\_\_\_\_\_\_\_\_\_\_\_\_\_\_\_\_\_\_\_\_\_\_\_\_\_\_\_\_\_\_\_\_\_\_\_\_\_\_\_\_\_\_\_\_\_\_\_\_\_\_\_\_\_\_\_\_\_\_ фамилии исполнителей \_\_\_\_\_\_\_\_\_\_\_\_\_\_\_\_\_\_\_\_\_\_\_\_\_\_\_\_\_\_\_\_\_\_\_\_\_\_\_\_\_\_\_\_\_\_\_\_\_\_\_\_\_\_\_\_\_\_\_\_\_\_\_\_\_\_\_\_\_\_\_\_\_\_\_\_\_\_\_\_\_\_

для выполнения необходимых работ в \_\_\_\_\_\_\_\_\_\_\_\_\_\_\_\_\_\_\_\_\_\_\_\_\_\_\_\_\_\_\_\_\_\_\_\_\_\_\_\_\_\_\_\_\_\_\_\_\_ наименование подразделения

по установке рабочей станции (обновлению/снятию с ПЭВМ \_\_\_\_ компонентов), необходимых для решения следующих задач:

\_\_\_\_\_\_\_\_\_\_\_\_\_\_\_\_\_\_\_\_\_\_\_\_\_\_\_\_\_\_\_\_\_\_\_\_\_\_\_\_\_\_\_\_\_\_\_\_\_\_\_\_\_\_\_\_\_\_\_\_\_\_\_\_\_\_\_\_\_\_\_\_\_\_\_\_\_\_\_\_\_\_ \_\_\_\_\_\_\_\_\_\_\_\_\_\_\_\_\_\_\_\_\_\_\_\_\_\_\_\_\_\_\_\_\_\_\_\_\_\_\_\_\_\_\_\_\_\_\_\_\_\_\_\_\_\_\_\_\_\_\_\_\_\_\_\_\_\_\_\_\_\_\_\_\_\_\_\_\_\_\_\_\_\_

наименование задач

\_\_\_\_\_\_\_\_\_\_\_\_\_\_\_\_\_ \_\_\_\_\_\_\_\_\_\_\_\_\_\_\_\_ \_\_\_\_\_\_\_\_\_\_\_\_\_\_\_\_\_\_\_\_

Должность Подпись Инициалы, фамилия

 $\leftarrow \rightarrow$  20  $\Gamma$ .

*Обратная сторона заявки*

#### **Отметка о выполнении**

(о внесении изменений в состав аппаратно-программных средств АС)

В соответствии с «Инструкцией по установке, модификации и техническому обслуживанию программного обеспечения и технических средств…» рабочей группой в составе: от ответственного за обеспечение безопасности:

\_\_\_\_\_\_\_\_\_\_\_\_\_\_\_\_\_\_\_\_\_\_\_\_\_\_\_\_\_\_\_\_\_\_\_\_\_\_\_\_\_\_\_\_\_\_\_\_\_\_\_\_\_\_\_\_\_\_\_\_\_\_\_\_\_\_\_\_\_\_\_\_\_\_\_\_\_\_\_\_\_\_

\_\_\_\_\_\_\_\_\_\_\_\_\_\_\_\_\_\_\_\_\_\_\_\_\_\_\_\_\_\_\_\_\_\_\_\_\_\_\_\_\_\_\_\_\_\_\_\_\_\_\_\_\_\_\_\_\_\_\_\_\_\_\_\_\_\_\_\_\_\_\_\_\_\_\_\_\_\_\_\_\_\_

от администратора безопасности:

указанные в заявке изменения внесены (не внесены по следующей причине):

\_\_\_\_\_\_\_\_\_\_\_\_\_\_\_\_\_\_\_\_\_\_\_\_\_\_\_\_\_\_\_\_\_\_\_\_\_\_\_\_\_\_\_\_\_\_\_\_\_\_\_\_\_\_\_\_\_\_\_\_\_\_\_\_\_\_\_\_\_\_\_\_\_\_\_\_\_\_\_\_\_ краткое пояснение причины \_\_\_\_\_\_\_\_\_\_\_\_\_\_\_\_\_\_\_\_\_\_\_\_\_\_\_\_\_\_\_\_\_\_\_\_\_\_\_\_\_\_\_\_\_\_\_\_\_\_\_\_\_\_\_\_\_\_\_\_\_\_\_\_\_\_\_\_\_\_\_\_\_\_\_\_\_\_\_\_\_\_

\_\_\_\_\_\_\_\_\_\_\_\_\_\_\_\_\_\_\_\_\_\_\_\_\_\_\_\_\_\_\_\_\_\_\_\_\_\_\_\_\_\_\_\_\_\_\_\_\_\_\_\_\_\_\_\_\_\_\_\_\_\_\_\_\_\_\_\_\_\_\_\_\_\_\_\_\_\_\_\_\_\_ \_\_\_\_\_\_\_\_\_\_\_\_\_\_\_\_\_\_\_\_\_\_\_\_\_\_\_\_\_\_\_\_\_\_\_\_\_\_\_\_\_\_\_\_\_\_\_\_\_\_\_\_\_\_\_\_\_\_\_\_\_\_\_\_\_\_\_\_\_\_\_\_\_\_\_\_\_\_\_\_\_\_

Изменения в технический паспорт и соответствующие журналы внесены.

\_\_\_\_\_\_\_\_\_\_\_\_\_\_\_\_\_\_\_\_\_\_\_\_\_\_\_\_\_\_\_\_\_\_ должность \_\_\_\_\_\_\_\_\_\_\_\_\_\_\_\_\_\_\_\_\_\_\_\_\_\_\_\_\_\_\_\_\_\_ \_\_\_\_\_\_\_\_\_\_\_\_\_\_\_\_\_\_\_\_\_\_\_\_\_\_\_\_\_\_\_\_\_\_ должность \_\_\_\_\_\_\_\_\_\_\_\_\_\_\_\_\_\_\_\_\_\_\_\_\_\_\_\_\_\_\_\_\_\_

\_\_\_\_\_\_\_\_\_\_\_\_\_\_\_\_\_\_\_\_\_\_\_\_\_\_\_\_\_\_\_\_\_\_ подпись, фамилия

 $\begin{array}{ccccc}\n\leftarrow & & \rightarrow & & \text{20} & \text{r}.\n\end{array}$ 

\_\_\_\_\_\_\_\_\_\_\_\_\_\_\_\_\_\_\_\_\_\_\_\_\_\_\_\_\_\_\_\_\_\_ подпись, фамилия

 $\left\langle \left\langle \right\rangle \right\rangle$   $\left\langle \left\langle \right\rangle \right\rangle$   $\left\langle \left\langle \right\rangle \right\rangle$   $\left\langle \left\langle \right\rangle \right\rangle$   $\left\langle \left\langle \right\rangle \right\rangle$   $\left\langle \left\langle \right\rangle \right\rangle$   $\left\langle \left\langle \right\rangle \right\rangle$   $\left\langle \left\langle \right\rangle \right\rangle$   $\left\langle \left\langle \right\rangle \right\rangle$   $\left\langle \left\langle \right\rangle \right\rangle$   $\left\langle \left\langle \right\rangle \right\rangle$   $\left\langle \left\langle \right\r$ 

#### **ПОРЯДОК**

### **технического обслуживания и ремонта технических средств автоматизированных систем Муниципального бюджетного дошкольного образовательного учреждения детского сада № 12 «Аленушка» поселка Псебай муниципального образования Мостовский район**

Настоящий порядок технического обслуживания и ремонта является руководящим документом для всех сотрудников Муниципального бюджетного дошкольного образовательного учреждения детского сада № 12 «Аленушка» поселка Псебай муниципального образования Мостовский район.

Требования настоящего порядка технического обслуживания и ремонта должны выполняться во всех режимах функционирования автоматизированной системы.

Техническое обслуживание и ремонтные работы на технических средствах ПЭВМ должны осуществляться только уполномоченными сотрудниками, назначенными ответственными за их обслуживание (сопровождение). Их вызов осуществляется сотрудниками подразделения, эксплуатирующего ПЭВМ, при возникновении нештатных ситуаций.

К нештатным ситуациям относятся:

– выход из строя или неустойчивое функционирование узлов ПЭВМ или периферийных устройств (например, дисковода, принтера);

– выход из строя системы электроснабжения РС.

Техническое обслуживание и регламентные работы могут проводиться в плановом порядке. В этом случае работы проводятся на основании утвержденных руководством и согласованных с ответственным за обеспечение безопасности заявок.

Ответственность за соблюдение требований по обеспечению безопасности информации при проведении технического обслуживания и ремонтных работ на ПЭВМ возлагается на администратора безопасности.

Уполномоченные сотрудники (администратор) имеют право доступа к ПЭВМ для разбора нештатных ситуаций при обнаружении сбоев в их работе для тестирования ПЭВМ с использованием, установленных на ПЭВМ (в сети) тестовых средств.

О факте выполнения данных работ уполномоченный сотрудник (администратор) делает соответствующую отметку в «Журнале учета нештатных ситуаций…» с указанием признаков проявления ситуации и содержания выполненных работ по ее устранению.

При необходимости осуществления изменений аппаратно-программной конфигурации ПЭВМ соответствующие работы выполняются с соблюдением требований «Инструкция по установке, модификации и техническому обслуживанию программного обеспечения и аппаратных средств автоматизированной системы…».

#### **ПОРЯДОК**

### **проверки работоспособности системы защиты после установки (обновления) программных средств ас и внесения изменений в списки пользователей**

Настоящий порядок проверки работоспособности является руководящим документом для всех сотрудников Муниципального бюджетного дошкольного образовательного учреждения детского сада № 12 «Аленушка» поселка Псебай муниципального образования Мостовский район.

Требования настоящего порядка проверки работоспособности должны выполняться во всех режимах функционирования автоматизированной системы.

После установки (обновления) программных средств ПЭВМ или внесения изменений в списки пользователей системы администратор СЗИ НСД обязан проверить работоспособность ПЭВМ и правильность настройки средств защиты, установленных на компьютере.

При установке нового (обновлении существующего) программного средства администратор безопасности обязан:

– установить права доступа пользователей системы к файлам программного средства таким образом, как это указано в формуляре на программное средство (задачу);

– средствами системы СЗИ НСД и (или) сертифицированными программными средствами подсчитать контрольные суммы файлов программных средств (при наличии указаний в формуляре);

– если для пользователя, использующего установленное программное средство, установлен режим замкнутой программной среды, необходимо средствами системы СЗИ НСД добавить в список разрешенных ему для запуска программ исполняемые модули данного пакета.

После осуществления данных действий необходимо проверить корректность функционирования системы защиты, для чего требуется произвести следующие действия:

– для каждого пользователя ПЭВМ, для которого установлен режим замкнутой программной среды, требуется проверить работоспособность установленного программного средства и сохранение режима замкнутой программной среды;

– в режиме обычного пользователя необходимо проверить возможность удаления вновь установленных (обновленных) файлов.